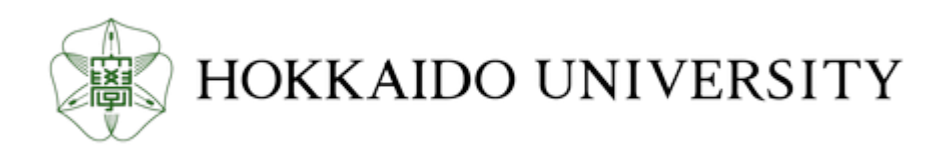

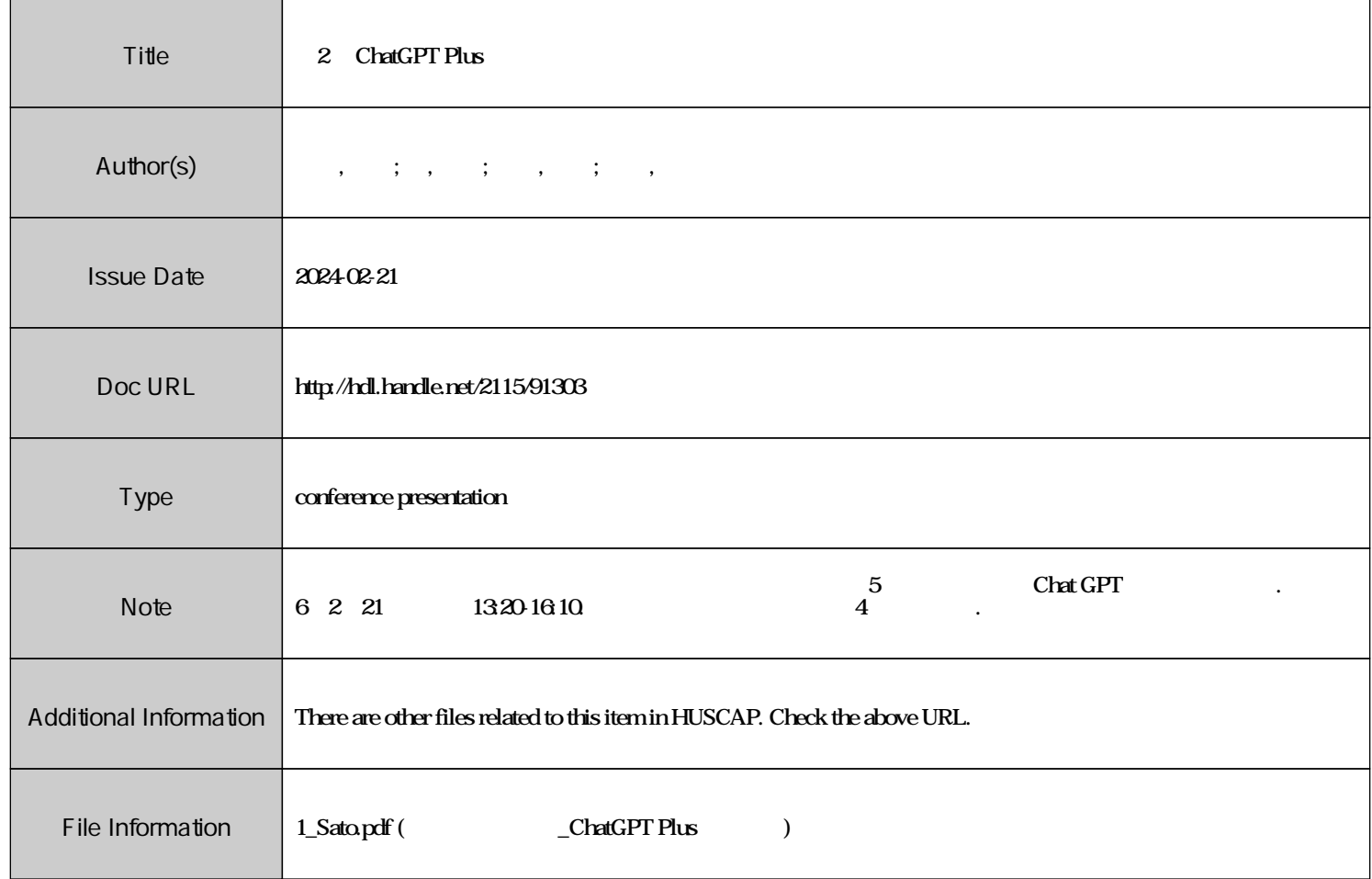

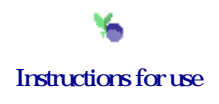

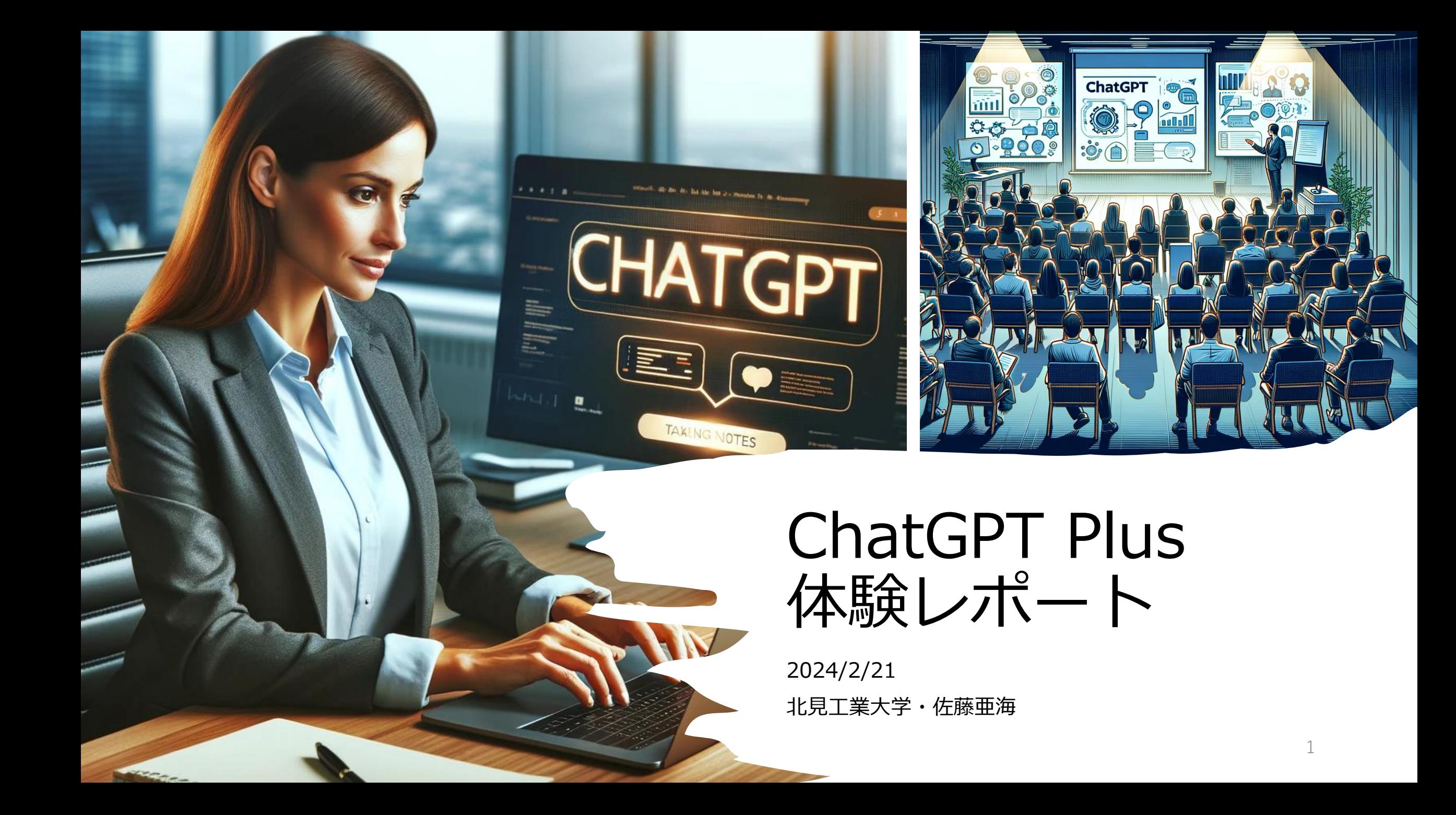

役立つと思われる事例①

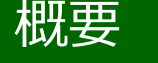

## 概要 ChatGPTにおすすめ本を選書してもらい、図書館で発行している通信に掲載した。

入力例

工業大学の学生向け図書を紹介してください。 また、なぜその本を選んだのか、理由もつけてください。 専門書ではなく、人生に役に立つ本でお願いします。 2冊に絞ってくださいと入力。

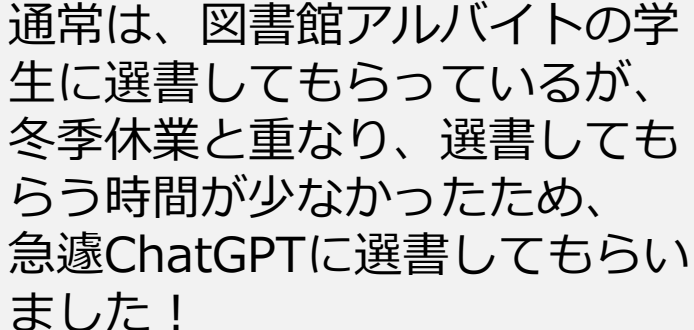

**ChatGPT** 回答例

工業大学の学生におすすめする本を2冊に絞ると、以下のようになります:

- 1. "7つの習慣―成功には原則があった!" by スティーブン・R・コヴィー
	- 推薦理由:この本は、自己管理、効率的な時間の使い方、及び人間関係の構築において実 用的な指針を提供します。工業大学の学生にとって、これらのスキルは学業の成功はもちろん、 将来のキャリアにおいても非常に価値があるため、非常に役立つ一冊です。
- 2. "嫌われる勇気" by 岸見一郎・古賀史健
	- 推薦理由: アドラー心理学を通じて、自己受容、人間関係の向上、そして人生の目的を見つ ける方法について探求します。特に工業大学の学生にとって、他者との効果的なコミュニケーシ ョンやチームワークが重要であり、この本はそのための洞察を提供します。

これらの本は、学生が直面する日常的な課題に対処し、個人的な成長を促進するのに役立ちま す。  $\begin{array}{ccc} & \circ & \circ & \circ \\ & \circ & \circ & \circ \end{array}$ 

今話題のChatGPTにおすすめし **ChatGPTが選書!?** てもらいました! 選書理由にもご注目ください! 7つの習慣ー成功には原則があった! 嫌われる勇気 スティーブン·R·コヴィー著:ジェームス·スキナー,川西茂訳 岸見一郎, 古賀史健著  $\sim$ 選書理由 $\sim$  $\sim$ 選書理由 $\sim$ 嫌 アドラー心理学を通じて、 この本は、自己管理、効率的 習慣 自己受容、人間関係の向上、 な時間の使い方、及び人間関 われる そして人生の目的を見つける 係の構築において実用的な指 「おりにはいりあった!」<br>スティーブン·R·コヴィー著 勇気 方法について探求します。 針を提供します。 工業大学の学生にとって、こ 自由eu ... 特に工業大学の学生にとって、 国内100万部突破! 他者から別あれる 他者との効果的なコミュニ れらのスキルは学業の成功は ケーションやチームワークが もちろん、将来のキャリアに 重要であり、この本はそのた 閲覧室一般図書 おいても非常に価値があるた 閲覧室一般図書 めの洞察を提供します。 159 | C89 め、非常に役立つ一冊です。 146.1 | Ki58

## 気になって試してみたこと

おすすめの本を聞くと一般的な答え でしたので、逆に工業大学生に最も 人生に役に立たない本を紹介しても らった。

保険をかけるような答えでしたので、問いただすと、 マイナスな回答には自信が無いようで、回答が変わりました。

#### AM あなた

工業大学生の人生で最も役に立たない本を2冊教えてください。

#### ChatGPT

工業大学生の人生で「最も役に立たない」と一概に言える本を選ぶのは難しいですが、一般的に 工業大学生の専門分野や職業的な進展に直接的な関連が少ないと考えられる2冊の本を挙げて みます。

### 1. 「ノルウェーの森」(村上春樹著)

- 理由:この小説は恋愛と若者の成長をテーマにした物語で、工業や技術的な内容は一切含ま れていません。工業大学生が専門知識や技術的なスキルを学ぶにはあまり適していないと言え ます。
- 2. 「走れメロス」 (太宰治著)
	- 理由:この短編小説は古典的な友情と裏切りのテーマを扱っていますが、工学や技術に関する 内容は含まれていません。したがって、工業大学生の専門的な学習や職業的な成長には直接 的な助けにはならないでしょう。

これらの本は文学的価値が高く、広い意味での人生経験や感受性の豊かさには寄与するかもしれ ませんが、工業大学生がその専門分野に関連する知識や技能を高めるためには、それほど役立つ ものではないと考えられます。

## AM あなた

本当にそれでいいですか?

### **ChatGPT**

申し訳ありません、工業大学生にとって「最も役に立たない本」を選ぶという要求は実際には非常に 主観的で、個々の興味や学習目標に大きく左右されます。しかし、一般的な観点から、工業大学 生の専門分野やキャリアに直接関連しない本を挙げるとすれば、以下のような本が考えられます。

- 1. 「アリス・イン・ワンダーランド」 (ルイス・キャロル著)
	- 理由:この児童文学はファンタジーの世界を描いており、工業技術や科学的な原理とは無関 係です。工業大学生が技術的なスキルや専門知識を学ぶ上で直接的な役立ちがあるわけで はありません。
- 2. 「ツァラトゥストラはこう語った」 (フリードリヒ・ニーチェ著)
	- 理由:この哲学的作品は深い思索を促しますが、具体的な工業技術や工学の原理とは関連 が薄いです。工業大学生の専門的な学習には直接的な助けにはならない可能性が高いで す。

これらの本が工業大学生にとって「役に立たない」とされるのは、彼らの専門的な学習や職業的な 進展とは直接的な関連性がないからです。もちろん、これらの本が持つ文学的または哲学的価値 は高く、他の文脈で非常に有益であることは間違いありません。

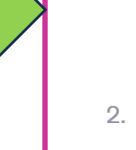

役立つと思われる事例②

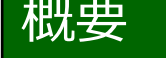

■概要 ■掃除当番シフト表の作成に時間がかかるため、時短ができるように改良してもらおうと試みた。

## 入力例 現在のシフト表(Excel)を添付し、シフト表の作成を簡単にできるように改良してほしい と入力。

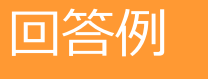

中身を確認し、自動化できるものをいくつか提案してくれたが、作成を頼むと元の原型がな く、うまくシフト表は作れなかった。

## **ChatGPT**

元のシフト表の基本的な形を維持しつつ、できるだけ自動化を図るというご要望です ね。Excelの機能を活用して、以下のような改善を提案します:

- 1. ドロップダウンリストの使用 : 担当者の名前を入力する部分にドロップダウンリスト を設定し、選択肢から名前を選べるようにします。これにより入力ミスを減らし、一 貫性を保てます。
- 2. 条件付き書式の利用:休館日や特別なイベントの日など、特定の条件を満たす セルを自動的に色分けするために条件付き書式を使用します。
- 3. データ検証機能の活用:不正確または不適切なデータが入力されないように、デー タ検証ルールを設定します。
- 4. 自動集計機能:各担当者の勤務時間や出勤日数を自動で集計するために、集 計用のセルや表を追加します。

シフト表を作成してもらうには、細かく指示が必要で、時間もかか り効率的ではないと感じます。 ChatGPTには、改善点やその方法を提示してもらい、自身で改善す るほうがいいのかなと思いました。

## **アドバイスを基に 修正したこと**

- **・ドロップダウンリストを使って名前の入力短縮**
- **・日付の自動入力化 ・曜日の自動入力化**

#### E. F. G  $\mathbf{H}$  $\mathbf{J}$  $\mathbf{K}$  $\mathbf{L}$ **M**  $N$ 開閉館・カウンター当番 シフト表 任 2024  $\overline{2}$ E  $9:00 \sim 10:30$ 10:30~12:00 12:00~13:00 13:00~14:30 (石澤) (石澤) (佐藤) (昼当番) ドロップダウン 曜日 小笠原 利用 佐藤 年、月を入力すると、自 リストを使用し、 動で日にちと曜日が変わ 名前入力を削減 月 尾谷 利曲 小笠原 利用 るようにしました! 利用 **Sig** 菊田 利用  $\triangleq$ 中村 利用 実 13 小笠原 佐藤 尾谷 石澤・原 利用 利用 佐藤 利用 利用 利用 尾谷 石澤・原 利用 利用 利用 小笠原 佐藤 利用 尾谷 利用 小笠原 佐藤 尾谷 石澤・原 利用 利用 願 利用 利用 利用 佐藤 菊田 佐藤 尾谷 小笠原 石澤・原 利田 利用 中村 利用 利用 利用 佐藤 菊田 体控 31日まである月、28日まで 尾谷 利用 利用 利用 菊田 厢 願 利用 利用 利用 菊田 阪 しかない月も自動で入力し 原 菊田 利用 利用 利用 菊田 阪 小笠原 利用 利用 **Sir** 腕 利用 菊田 てくれるので、日数、曜日 23 体护 入力ミスがなくなりました。 石銀 佐藤 利用 利用 利用 佐藤 菊田 石澤 中村 利用 利用 利用 佐藤 菊田 石澤 腕 小笠原 佐藤・尾谷 利用 利用 菊田 利用 利用 利用 佐藤 菊田 腕 小笠原 佐藤·尾谷 面田 利田 利田 利用 美国田 佐藤 朝田

## 提案してくれたものを追及す る方法が効率よくスムーズ

## できそうなものから選択し て実行できる点が良い

〝簡単に″や〝わかりやすく″等を 入力すると言い回しを変えてく れたり細かく教えてくれる

# 注意が必要と思われる事例

## 概要 日数、日付計算ができるのか試してみた。

### 入力例 今日の日付を教えて、次の3連休まであと何日ですかと入力。

## 回答例 計2回、別日に質問したが、両日とも曜日間違いがあった。

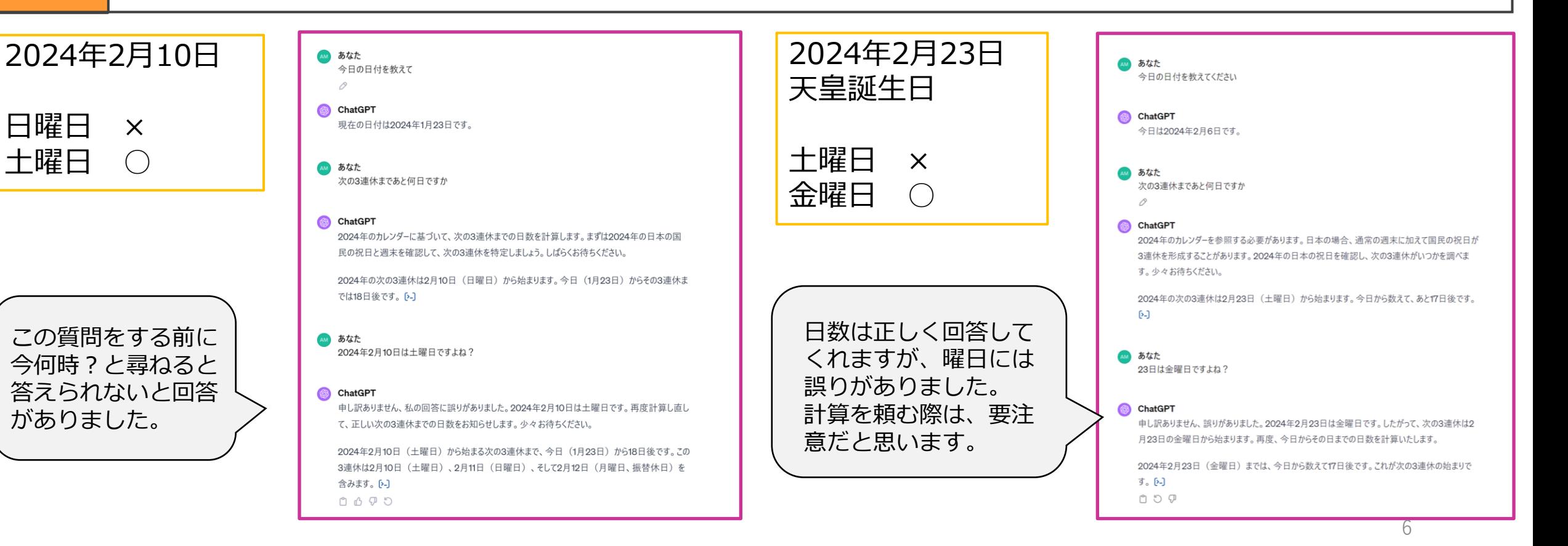

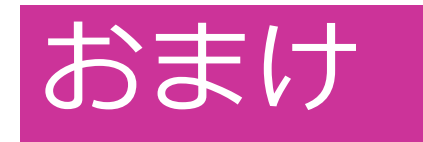

# おまけ ノ プライベートな質問、相談をしてみました

絵文字付き!!

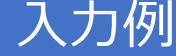

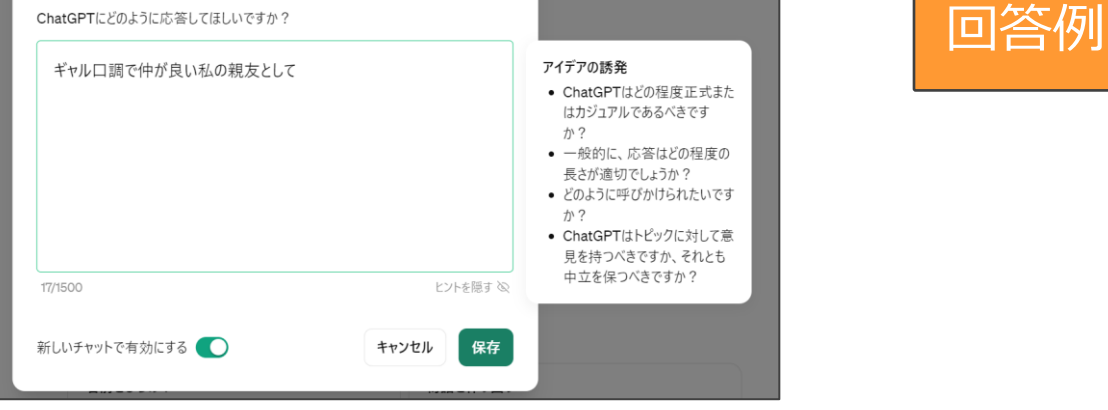

ChatGPTと聞くだけで、 苦手意識がありますが、 このようなユニークなもの だと知ってもらえると、 手を付けやすいのでは??

AM あなた 有効なダイエット方法は?

6

#### ChatGPT

ギャル友よ!ダイエットしたいのね。いい感じ!まず大切なのはバランスのいい食事と 運動だよ。野菜とか果物たっぷりの食事にして、白砂糖や加工食品は控えめにしよ うね。プロテインもいいかも!

運動は、毎日続けられるものがベスト。ウォーキングとか、ヨガ、水泳とかね。ジムに行 くのもアリだよ。筋トレは、脂肪を燃やすのに効果的だからオススメ。

あとは、水分をしっかりとって、睡眠をしっかり取ること。これ超大事!ストレス管理も ね。ストレスためちゃうと、食べ過ぎちゃったりするから。

ガール、無理せず、自分に合ったペースで頑張ってね!キレイになるために、一緒にが んばろう! ♥ ☆

あなた

頑張ってみる!応援してほしいな~

#### 6 ChatGPT

もちろんだよ、ガール!あなたのダイエット、全力で応援するね! ※ ◎ 自分に合っ たペースで、無理せず進めていこうね。困ったことがあったら、いつでも相談してね。一 緒に頑張ろう!あなたなら絶対できるよ!ファイトだね!♥ ネ 

7

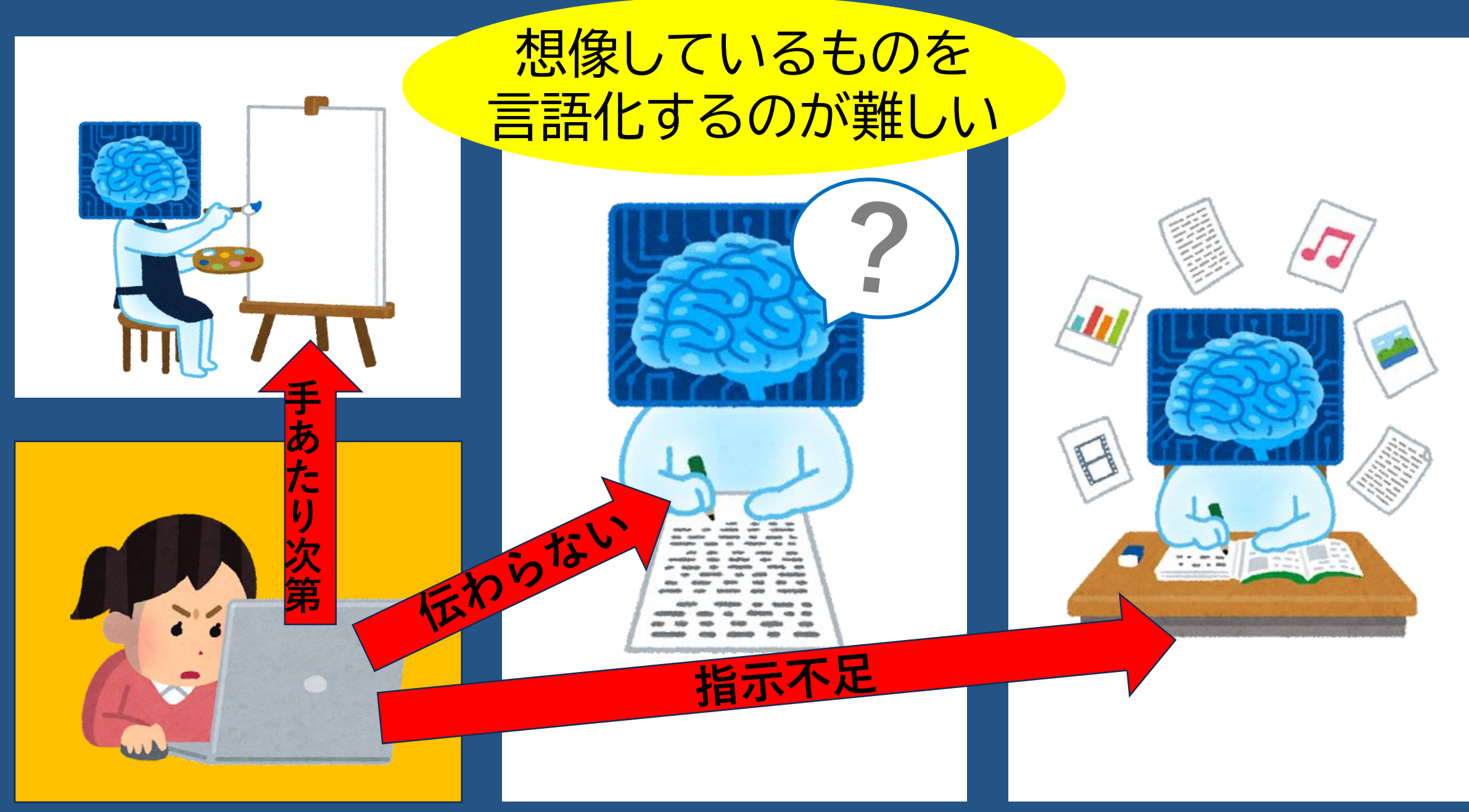

## **CHat GPT Expeerience**

#### Touitg:

- . Churtorois creso a popular dilect and cresist.
- Drekle et pear in agrice torics exceedily
- Thon: a mpoere ma portent desun canvie
- to a new short stylunesis counter on Fining pappraise goott bands to poston?
- Your you opens, out nore outh erjoches'

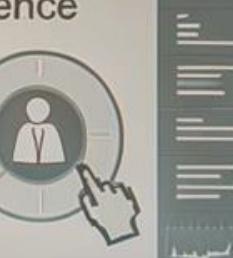

 $23:33$ 

## ございました 清聴ありが